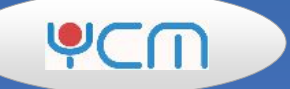

**TKB-AR**

# TKB-AR1

#### **Windows 10 11**

YCM ください こうしょうかい こうしょうかい こうしょうかい しょうしょう

力の削減を行えます。 料理宅配システム TKB シリーズとデータを共有し連携して処理を行うことができます。

行えます。

立ちます

GoogleRootMap API

行う機能があります。

**車車**

切り時間間際の

度多くの労力が必要となります。

力は大きくなります・

I

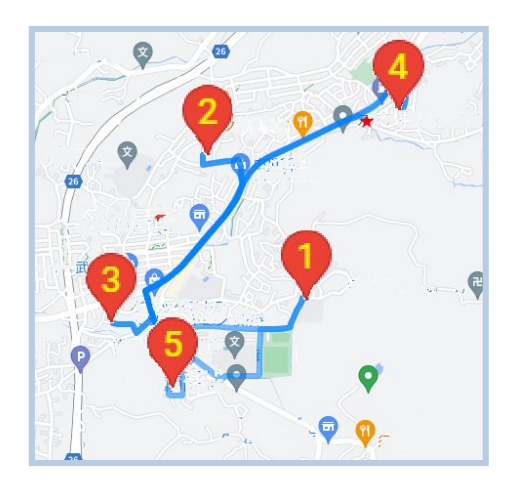

#### 行っている

**例** 

| 顧客名               | Ŧ            | お届け先住所                       | 予約時刻  | 商品数 |
|-------------------|--------------|------------------------------|-------|-----|
| けいちょう             |              | 238-0316 神奈川県横須賀市長井5-13-6    | 12:00 | 5   |
| おちち               | $238 - 0111$ | 神奈川県三浦市初声町下宮田2320-158        | 12:00 | 27  |
| 高川                | $238 - 0111$ | 神奈川県三浦市初声町下宮田607-18          | 11:30 | 20  |
| 富岡東中学校剣238-0315   |              | 神奈川県横須賀市林3-3                 | 13:00 | 12  |
| さわの会              | 238-0316     | 神奈川県横須賀市長井1-3-21             | 12:00 | 12  |
| 市役所               |              | 農業委 238-0025 神奈川県横須賀市衣笠町37-1 | 13:00 | 8   |
| ダイナテック株式          |              | 238-0316 神奈川県横須賀市長井1-1-10    | 12:30 | 12  |
| ハラダ               |              | 238-0114 神奈川県三浦市初声町和田1669    | 11:30 | 8   |
| 安中保健福祉   238-0313 |              | 神奈川県横須賀市武2-15-4              | 11:00 | 5   |
| かいだ               | 238-0311     | 神奈川県構須賀市太田和2-14-8            | 11:00 | 8   |
| いとう               |              | 240-0105 神奈川県構須賀市秋谷5502      | 11:00 | 10  |
| 株式会社オルピ           | 238-0111     | 神奈川県三浦市下宮田1079-153           | 12:30 | 10  |
| いのうえ              |              | 238-0315 神奈川横須賀林2-1-2-26     | 12:30 | 5   |
| 特別養護老人才           |              | 238-0313 神奈川県横須賀市武1-25-12    | 12:30 | 6   |
| 石川                | 238-0115     | 神奈川県三浦市初声町高円坊1183            | 12:30 | 15  |
| 高崎市立中室[ 238-0316  |              | 神奈川県横須賀市長井3-11-7             | 12:30 | 12  |
| たなか               |              | 238-0313 神奈川県横須賀市武3-38-20    | 12:00 | 6   |
| 鈴木ぜんじ             |              | 238-0313 神奈川県横須賀市武4-16       | 12:00 | 15  |
| 都学園               | 240-0101     | 神奈川県横須賀市長坂3-12-3             | 12:00 | 6   |
|                   |              |                              |       |     |

### **2.1 配達順作成処理と実行結果**

◆ 理では、現在の注文データを基に、少ない車両台数で効率よく配達順を決定していきます。

◆車両毎に配達可能な最大の弁当数を登録しておくことができます。

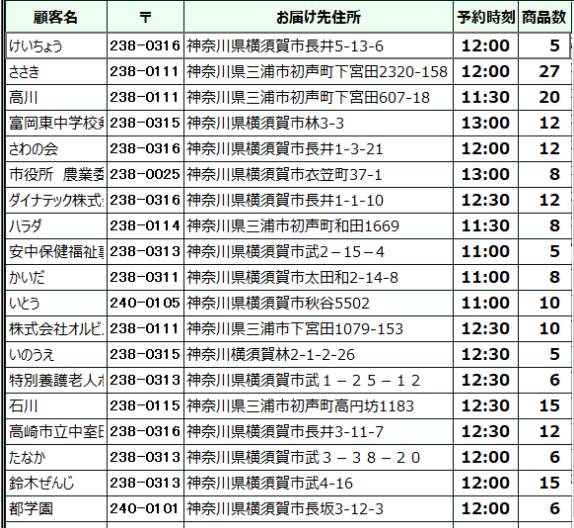

· **配達順作成**

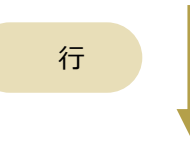

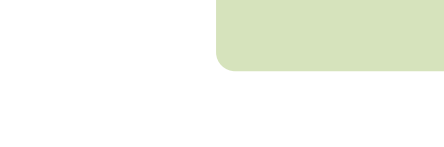

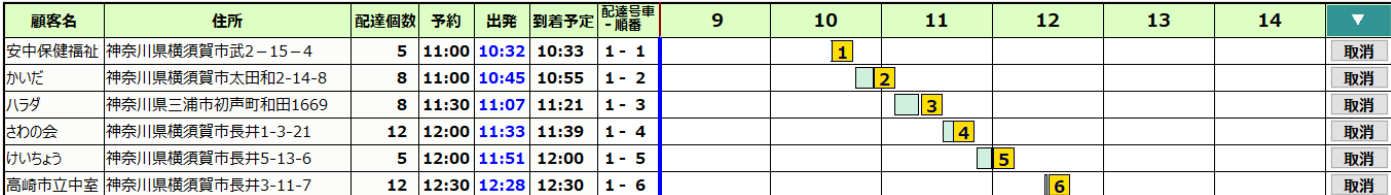

**1 号車** 

車両で配

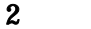

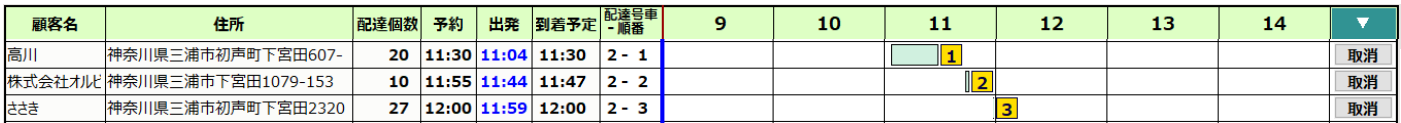

## **2.2 実行結果と配達ルートの** MAP **表示**

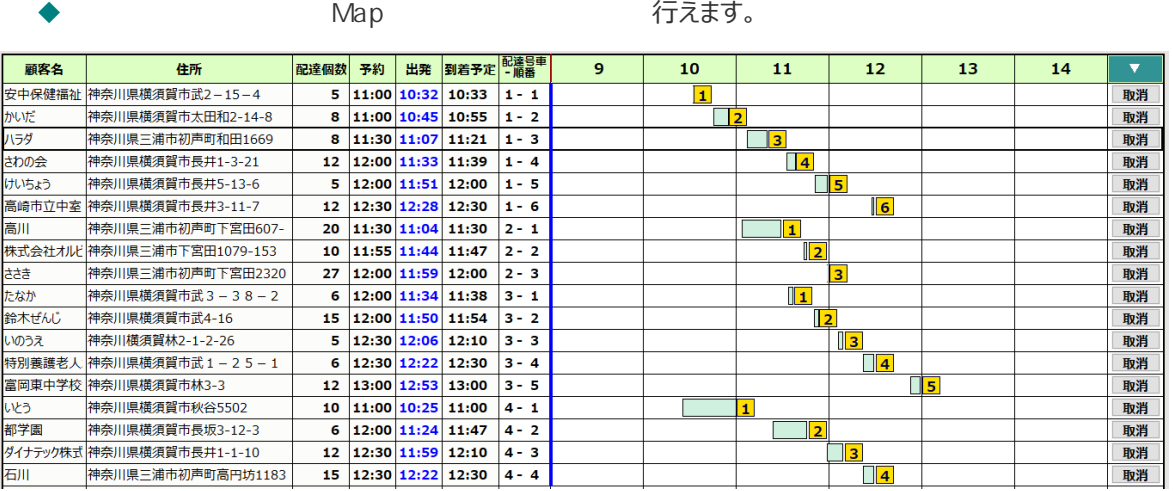

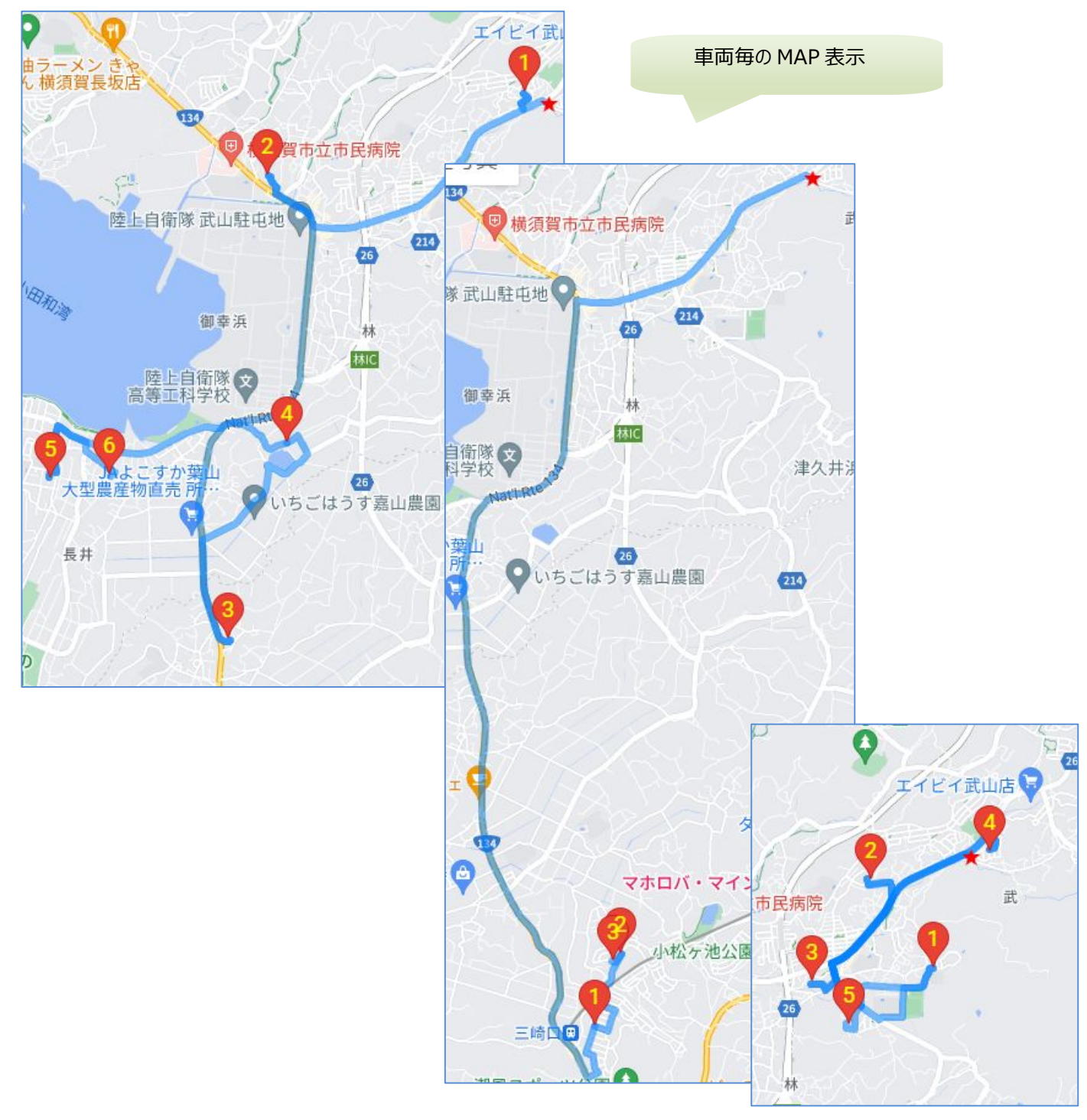

**2.3 実行結果に別の配達先を追加**

行い画面上で確認できます。

力して、

行うため受付可能な時間を画面上で確認できる。

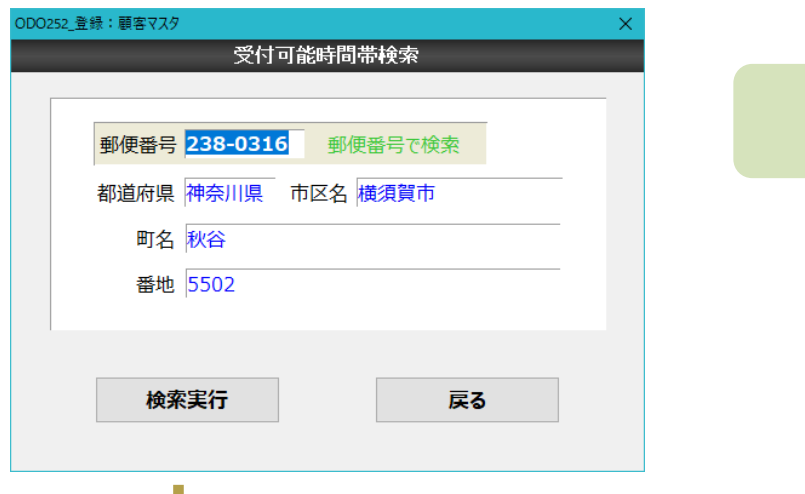

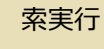

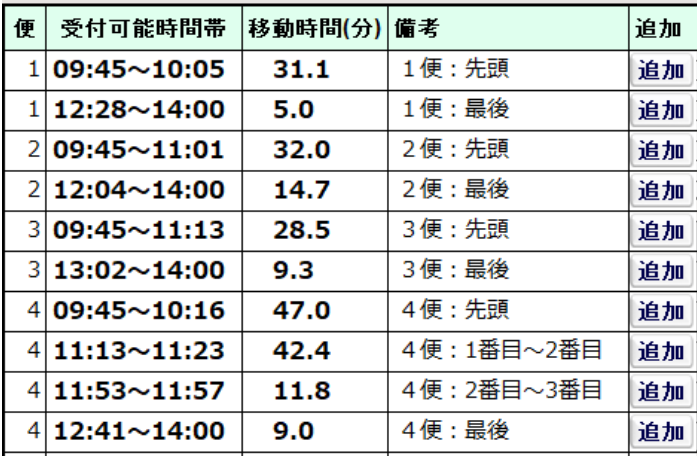

索実行で号車毎に配達可能な時間帯

易く時間帯毎のチャート表示

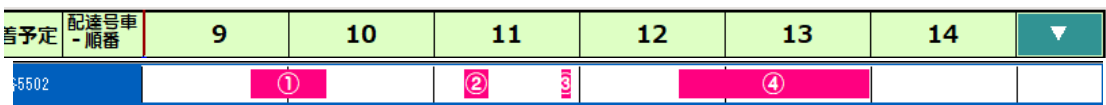

## **YCM 宅配システム 動作環境**  ーマンディスプレイ HDD ディスプレイ HDD ディスプレイ HDD ディスプレイ HDD ディスプレイ HDD ディスプレイ ディスプレイ ディスプレイ ディスプレイ ディスプレイ ディスプレイ ディスプレイ マウス YCM 宅配システム 全シリーズ | OS | OS +512MB | 200GB | 1600x1080  $\star$  $\lozenge$  Intel x86 上記の値は最小システム構成であり、パフォーマンスのためには充分に余裕のあるハードウェア構成を推奨します。 0S Windows Version マンファーク マングランステム YCM 宅配システム 店舗 本部 Windows10 Pro

 $\Leftrightarrow$  Windows  $\vee$ 

Windows11 Pro

#### DBMS

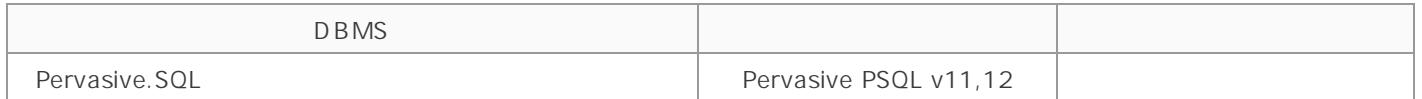

良などにより、製品リリース時に、記述内容に変更がある場合があります。

· 使用している会社名、製品名は、各社の登録商標または商標です。

**OCM** 

YCM 宅配システム-Pro

〒812-0016

3-8-27

Solutions for NetWork http://www.yucom.co.jp/takuhai/

South 1403 TEL 092-401-8824 FAX 092-401-8825